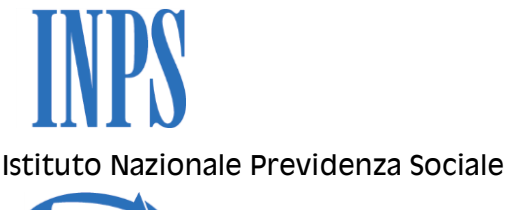

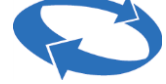

Gentile Iscritta/Iscritto

La informo che nel sito www.inps.it è disponibile il suo **Estratto Conto,** relativo ai periodi con iscrizione alla Gestione Dipendenti Pubblici (ex INPDAP).

L'Estratto Conto le dà visione della sua posizione assicurativa e le consente di verificare i dati presenti negli archivi dell'INPS, trasmessi dalle Amministrazioni presso cui ha prestato servizio e di effettuare una valutazione più consapevole del suo futuro previdenziale.

Per consultare l'Estratto Conto:

- acceda al sito www.inps.it;
- clicchi sul link "Accedi ai servizi" all'interno del menu "Servizi online" e poi selezioni "Servizi per il cittadino";
- inserisca il codice fiscale e il codice PIN, per accedere all'area riservata;
- clicchi sul link "Servizi Ex-INPDAP";
- selezioni il servizio "Estratto conto informativo Consultazione".

Nell'Estratto Conto sono esposti i dati relativi a stati di servizio, eventuali periodi riconosciuti con provvedimenti di riscatto, ricongiunzioni o computo, eventuali altri periodi riconosciuti con contribuzione figurativa e le retribuzioni utili a fini pensionistici successive al 31 dicembre 1992.

Le evidenzio che l'Estratto Conto ha valore informativo e non certificativo.

La presenza di note a margine in corrispondenza di un periodo di servizio (effettivo o riconosciuto o coperto da contribuzione figurativa) indica che le informazioni presenti potranno essere oggetto di ulteriori approfondimenti anche grazie alla sua collaborazione.

La invito, in ogni caso, ad esaminare con attenzione il suo Estratto Conto e, qualora ravvisi inesattezze, a proporre quanto prima gli aggiornamenti necessari, presentando una **richiesta di variazione della posizione assicurativa.**

La richiesta di variazione della posizione assicurativa può essere trasmessa con una delle seguenti modalità:

 **online**, dal sito www.inps.it, attraverso la funzione "**Estratto Conto e Richieste di variazione**" del servizio "Estratto Conto Informativo", se si è in possesso di un PIN ordinario per l'accesso ai servizi telematizzati dell'istituto;

- telefonando al **contact center** dell'INPS (da telefono fisso al numero verde gratuito 803 164; da telefono cellulare al numero 06 164164, a pagamento in base al piano tariffario del suo gestore telefonico), sempre se si possiede il PIN;
- rivolgendosi a un **patronato**, anche se non si possiede il PIN.

Qualora lo ritenga utile, per agevolare l'istruttoria, potrà corredare ciascuna richiesta di variazione della posizione assicurativa della documentazione in suo possesso, da far pervenire all'INPS:

- attraverso la stessa funzione "Estratto Conto e Richieste di variazione" del servizio Estratto Conto Informativo, dopo aver scansionato la documentazione;
- rivolgendosi al contact center; gli operatori le forniranno le istruzioni per l'invio via fax;
- consegnandola al patronato, se si rivolge a quest'ultimo.

Le evidenzio, inoltre, che le sistemazioni delle posizioni assicurative degli iscritti alla Gestione Dipendenti Pubblici rientrano nel piano di estensione a questi ultimi del progetto "La mia pensione", recentemente lanciato dall'Istituto: entro il 2016 i dipendenti pubblici potranno utilizzare il simulatore online per il calcolo della decorrenza e dell'importo della propria futura pensione.

Nel confermare l'impegno dell'Istituto e mio personale per assicurarle un servizio sempre migliore, la ringrazio per la sua collaborazione e le invio i miei più cordiali saluti.

> Il Direttore Generale Massimo Cioffi

## **Il codice PIN per accedere ai servizi telematici dell'INPS**

Per accedere ai servizi telematici dell'INPS è necessario essere in possesso del codice PIN rilasciato dall'Istituto.

Il PIN può essere di due tipi:

- ordinario: per consultare i dati della propria posizione assicurativa o della propria pensione;
- dispositivo: per richiedere le prestazioni e i benefici economici ai quali si ha diritto.

Per presentare la Richiesta di variazione della posizione assicurativa è sufficiente avere il PIN ordinario.

## **Se non ha già ottenuto il PIN, la invitiamo a farne richiesta attraverso uno dei seguenti canali:**

- 1. presso le sedi INPS;
- 2. online, attraverso la [procedura di richiesta PIN;](http://www.inps.it/portale/default.aspx?sID=0%3b9855%3b9856%3b&lastMenu=9856&iMenu=1)
- 3. tramite Contact Center Inps chiamando il numero verde 803 164 gratuito da rete fissa; per le chiamate da telefoni cellulari è disponibile il numero 06 164164, a pagamento in base al piano tariffario del gestore telefonico.

Le sedi INPS rilasciano immediatamente il PIN, con valore dispositivo: l'utente compila e consegna allo sportello il modulo di richiesta, presentando un documento di identità valido.

Invece il PIN ottenuto online o tramite il Contact Center è di tipo ordinario. Per richiedere prestazioni e benefici economici occorre dunque [convertire il PIN ordinario](http://www.inps.it/portale/default.aspx?sID=0%3b9855%3b9857%3b&lastMenu=9857&iMenu=1)  [in dispositivo.](http://www.inps.it/portale/default.aspx?sID=0%3b9855%3b9857%3b&lastMenu=9857&iMenu=1)

Il PIN iniziale è composto da 16 caratteri. Se richiede il PIN online o tramite contact center, i primi 8 caratteri le sono inviati via SMS, email o posta elettronica certificata; i secondi 8 con posta ordinaria all'indirizzo di residenza.

Al primo utilizzo, il PIN di 16 caratteri viene sostituito con uno di 8 caratteri, da conservare e utilizzare per accedere a tutti i servizi telematici dell'INPS.

Per maggiori informazioni, visita la guida [Come fare per > Ottenere e gestire il PIN](http://www.inps.it/portale/default.aspx?sID=%3b0%3b9855%3b&lastMenu=9855&iMenu=21&p4=2) del sito www.inps.it.